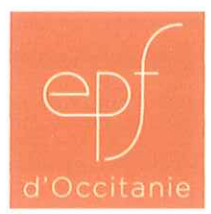

Point 1

#### **ELECTION DE TROIS VICE-PRESIDENT**

### Délibération C 2020-83

Vu le décret n° 2008-670 du 2 juillet 2008 portant création de l'Établissement public foncier d'Occitanie, modifié notamment par les décrets n° 2017-836 du 5 mai 2017 et nº 2020-374 du 30 mars 2020 portant extension du territoire de compétence de l'établissement, notamment son article 11 ;

Vu l'arrêté ministériel du 10 mars 2017 portant nomination de la directrice générale de l'EPF d'Occitanie ;

Vu l'arrêté du préfet de Région en date en date du 30 septembre 2020 portant composition du conseil d'administration de l'EPF d'Occitanie ;

Vu le règlement intérieur de l'établissement ;

Vu la délibération du conseil d'administration de l'EPF d'Occitanie n° C 2017-83, portant respectivement élection à la présidence ;

Sur présentation de sa directrice générale,

Sur proposition de son président,

Le conseil d'administration de l'établissement public foncier,

Elit, pour la durée du mandat électif dont ils sont investis, quatre vice-présidents issus des collèges visés par l'article 8 du décret du 2 juillet 2008 susvisé ; lesdits viceprésidents suppléants, dans l'ordre de leur élection, le président en cas d'absence ou d'empêchement de ce dernier :

- vice-président, issu du collège « CA et Métropoles » : M. Jean-Marc Vayssouze-Faure
- vice-présidente, issu du collège « CA et Métropoles » : Mme Coralie Mantion
- vice-président, issu du collège « Communautés de communes » : M. Paul-Marie Blanc

Le président du conseil d'administration

Le secrétaire

L'assesseur

**COURRIER ARRIVÉE** 1 3 OCT. 2020  $S.G.A.R.$ 

Christian Dupraz

dnroye

Alain Citron

Heeles

Le 13 octobre 2020

Etablissement Public Foncier d'Occitanie • Créé par décret n°2008-670 du 2 juillet 2008 modifié par le décret nº 2017 - 836 du 5 mai 2017 Parc Club du Millénaire Bât. 19 · 1025 rue Henri Becquerel · 34000 Montpellier Téléphone : 04 99 54 91 10 • Fax : 04 67 42 94 85 • RCS Montpellier • Nº SIRET : 509 167 680 00032

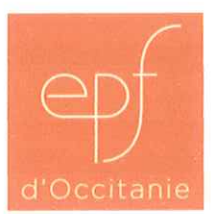

Point 2 **ELECTION DES MEMBRES DU BUREAU** 

#### Délibération C 2020-84

Vu le décret nº 2008-670 du 2 juillet 2008 portant création de l'Établissement public foncier d'Occitanie, modifié notamment par les décrets n° 2017-836 du 5 mai 2017 et nº 2020-374 du 30 mars 2020 portant extension du territoire de compétence de l'établissement, notamment son article 11 ;

Vu l'arrêté ministériel du 10 mars 2017 portant nomination de la directrice générale de l'EPF d'Occitanie ;

Vu l'arrêté du préfet de Région en date en date du 30 septembre 2020 portant composition du conseil d'administration de l'EPF d'Occitanie ;

Vu le règlement intérieur de l'établissement ;

Vu la délibération du conseil d'administration de l'EPF d'Occitanie n° C 2017-83 du 23 octobre 2017, portant à la présidence de l'établissement ;

Vu la délibération C 2020/83 de ce jour du conseil d'administration de l'EPF d'Occitanie portant élection des quatre vice-présidents du conseil d'administration de l'EPF d'Occitanie ;

Sur présentation de sa directrice générale,

Sur proposition de son président,

Le conseil d'administration de l'établissement public foncier,

Elit, afin de constituer le bureau avec le président, les quatre vice-présidents précédemment élus et deux membres désignés par le collège Etat en son sein, les trois membres suivants, issus des collèges visés par l'article 8 du décret du 2 juillet 2008 précité :

Représentant des communautés d'agglomération et métropoles : M. Michel Baylac Représentant des communautés d'agglomération et métropoles : M. Frédéric Touzellier Représentant des communautés de communes : M. Frédéric Salle-Lagarde

Prend acte, suite aux élections et désignations sus mentionnées de la composition globale du bureau de l'EPF d'Occitanie :

- Christian Dupraz, Président du Conseil d'administration
- Vice-président, Robert Alric, représentant des départements
- représentant Jean-Marc Vayssouze-Faure, des - Vice-président, M. communautés d'agglomération et métropoles
- Vice-présidente, Mme Coralie Mantion, représentante des communautés d'agglomération et métropoles
- Vice-président, M. Paul-Marie Blanc, représentant des communautés de communes
- Mme Claire Fita, représentante de la Région
- M. Jean-Michel Fabre, représentant des départements
- M. Michel Baylac, représentant des communautés d'agglomération et métropoles
- M. Frédéric Touzellier, représentant des communautés d'agglomération et métropoles
- M. Frédéric Salle-Lagarde, représentant des communautés de communes
- M. Matthieu Grégory, directeur, DDTM 34, représentant de l'Etat
- Mme Sylvie Lemonnier, directrice adjointe, DREAL Occitanie, représentant de l'Etat

Le président du conseil d'administration

Le secrétaire

L'assesseur

M. Christian Dupraz

Vanrove

Hicles

M. Alain Citron

Le 13 octobre 2020

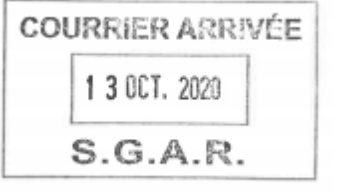

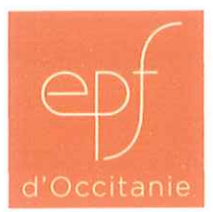

Point 2

### **DESIGNATION DES MEMBRES DE LA COMMISSION DES MARCHES PUBLICS**

#### Délibération C 2020-85

Vu le décret nº 2008-670 du 2 juillet 2008 portant création de l'Établissement public foncier d'Occitanie, modifié notamment par les décrets nº 2017-836 du 5 mai 2017 et nº 2020-374 du 30 mars 2020 portant extension du territoire de compétence de l'établissement ;

Vu l'arrêté ministériel du 10 mars 2017 portant nomination de la directrice générale de l'EPF d'Occitanie;

Vu l'arrêté du préfet de Région en date en date du 30 septembre 2020 portant composition du conseil d'administration de l'EPF d'Occitanie ;

Vu le règlement intérieur de l'établissement ;

Vu la délibération C 2008/14 du 21 novembre 2009 relative à la soumission de l'établissement public foncier de Languedoc- Roussillon au code des marchés publics applicable à l'Etat et ses établissements publics ;

Vu la délibération du conseil d'administration de l'EPF d'Occitanie n° C 2017-83, portant élection à la présidence ;

Vu les délibérations C 2020/83 et C2020/84 de ce jour du conseil d'administration de l'EPF d'Occitanie portant respectivement élection à la vice-présidence du conseil d'administration de l'EPF d'Occitanie et fixant la composition de son bureau ;

Sur présentation de sa directrice générale,

Sur proposition de son président,

Le conseil d'administration de l'établissement public foncier,

Désigne parmi les administrateurs, les trois membres qui, avec le président suppléé en cas d'absence ou d'empêchement, par les vice-présidents dans l'ordre de leur élection, le directeur général ou son représentant, constituent la commission des marchés publics avec voix délibérative :

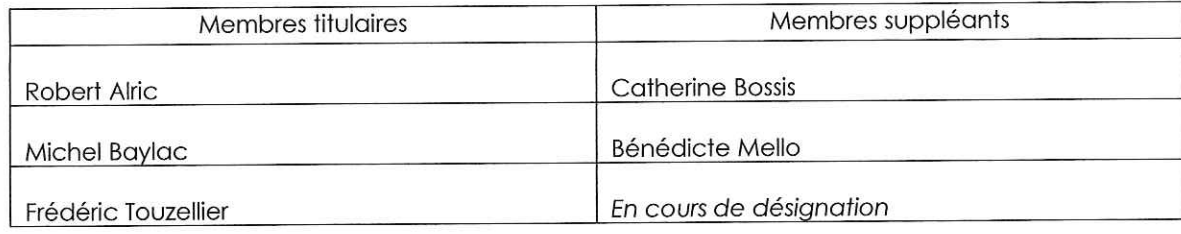

Le président du conseil d'administration

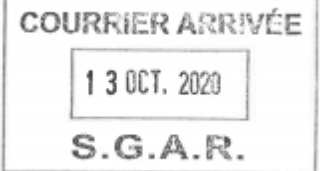

**Christian Dupraz** Le 13 octobre 2020

Etablissement Public Foncier d'Occitanie • Créé par décret n°2008-670 du 2 juillet 2008 modifié par le décret nº2017 – 836 du 5 mai 2017 - Parc Club du Millénaire Bât. 19 • 1025 rue Henri Becquerel • 34000 Montpellier Téléphone : 04 99 54 91 10 · Fax : 04 67 42 94 85 · RCS Montpellier · N° SIRET : 509 167 680 00032

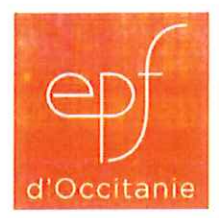

Point 3

#### MODIFICATION DU REGLEMENT INTERIEUR

#### Délibération C 2020-86

Vu le décret n° 2008-670 du 2 juillet 2008 portant création de l'Établissement public foncier d'Occitanie, modifié notamment par les décrets n° 2017-836 du 5 mai 2017 et nº 2020-374 du 30 mars 2020 portant extension du territoire de compétence de l'établissement, notamment son article 11 ;

Vu l'arrêté ministériel du 10 mars 2017 portant nomination de la directrice générale de l'EPF d'Occitanie ;

Vu l'arrêté du préfet de Région en date en date du 30 septembre 2020 portant composition du conseil d'administration de l'EPF d'Occitanie ;

Vu le règlement intérieur de l'établissement ;

Vu la délibération du conseil d'administration de l'EPF d'Occitanie n° C 2017-83, portant élection à la présidence ;

Sur présentation de sa directrice générale,

Sur proposition de son président,

Le conseil d'administration de l'établissement public foncier,

Approuve le règlement intérieur de l'EPF d'Occitanie tel qu'annexé à la présente délibération ; ledit règlement ainsi adopté annule et remplace le précédent règlement intérieur en vigueur.

Le président du conseil d'administration

**Christian Dupraz** Le 13 octobre 2020

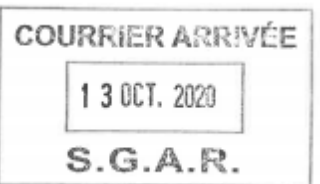

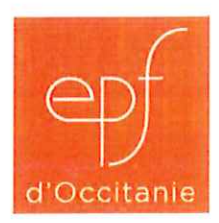

Point N° 4.1 de l'ordre du jour

## **CONDITION DE CESSION DES BIENS Convention d'anticipation foncière Carcassonne Agglo** Site « Pôle d'activité numérique phase 2 »

#### Délibération C 2020-87

Vu le décret n° 2008-670 du 2 juillet 2008 portant création de l'Établissement public foncier d'Occitanie, modifié notamment par les décrets n° 2017-836 du 5 mai 2017 et nº 2020-374 du 30 mars 2020 portant extension du territoire de compétence de l'établissement, notamment son article 11;

Vu l'arrêté ministériel du 10 mars 2017 portant nomination de la directrice générale de l'EPF d'Occitanie ;

Vu l'arrêté du préfet de Région en date du 30 septembre 2020 portant composition du conseil d'administration de l'EPF d'Occitanie ;

Vu les délibérations du conseil d'administration de l'EPF d'Occitanie n° C 2018-138 et nº C 2018-139 du 28 novembre 2018 portant approbation du programme pluriannuel d'intervention 2019 - 2023 et son règlement d'intervention ;

Vu le règlement intérieur de l'établissement ;

Vu la délibération du conseil d'administration de l'EPF d'Occitanie n° C 2017-83 du 23 octobre 2017, portant élection à la présidence de l'établissement ;

Vu la convention d'anticipation foncière « Pôle d'activité numérique phase 2 » signée le 23 novembre 2015 avec Carcassonne Agglo;

Sur présentation de sa directrice générale, Sur proposition de son président, Le Conseil d'administration de l'établissement public foncier,

Autorise un paiement échelonné du prix de cession de la parcelle cadastrée IK 35 acquise par l'EPF au titre de la convention sus visée ;

Renvoi au bureau la définition et l'approbation des nouvelles modalités de paiement par voie d'avenant ;

Le président du conseil d'administration

**Christian Dupraz** 

Signé le 13 octobre 2020

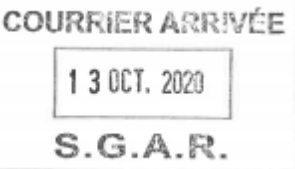

Etablissement Public Foncier d'Occitanie • Créé par décret n°2008-670 du 2 juillet 2008 modifié par le décret nº 2017 - 836 du 5 mai 2017 Parc Club du Millénaire Bât. 19 · 1025 rue Henri Becquerel · 34000 Montpellier Téléphone : 04 99 54 91 10 · Fax : 04 67 42 94 85 · RCS Montpellier · Nº SIRET : 509 167 680 00032

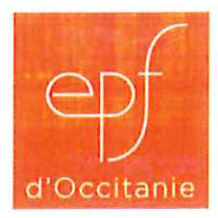

Point N° 4.2 de l'ordre du jour

## **CONDITION DE CESSION DES BIENS Convention opérationnelle** Commune de Roullens et Carcassonne Agglo Site « Fourmaut »

#### Délibération C 2020-88

Vu le décret n° 2008-670 du 2 juillet 2008 portant création de l'Établissement public foncier d'Occitanie, modifié notamment par les décrets n° 2017-836 du 5 mai 2017 et nº 2020-374 du 30 mars 2020 portant extension du territoire de compétence de l'établissement, notamment son article 11 ;

Vu l'arrêté ministériel du 10 mars 2017 portant nomination de la directrice générale de l'EPF d'Occitanie ;

Vu l'arrêté du préfet de Région en date du 30 septembre 2020 portant composition du conseil d'administration de l'EPF d'Occitanie ;

Vu les délibérations du conseil d'administration de l'EPF d'Occitanie n° C 2018-138 et nº C 2018-139 du 28 novembre 2018 portant approbation du programme pluriannuel d'intervention 2019 - 2023 et son règlement d'intervention ;

Vu le règlement intérieur de l'établissement ;

Vu la délibération du conseil d'administration de l'EPF d'Occitanie n° C 2017-83 du 23 octobre 2017, portant élection à la présidence de l'établissement ;

Vu la convention opérationnelle « Fourmaut » signée le 21 février 2013 avec la commune de Roullens et Carcassonne Agglo ainsi que ses avenants 1 et 2;

Sur présentation de sa directrice générale, Sur proposition de son président, Le Conseil d'administration de l'établissement public foncier,

Autorise un paiement échelonné du prix de cession des parcelles acquises par l'EPF au titre de la convention sus visée ;

Renvoi au bureau la définition et l'approbation des nouvelles modalités de paiement par voie d'avenant ;

Le président du conseil d'administration

Christian Dupraz Signé le 13 octobre 2020

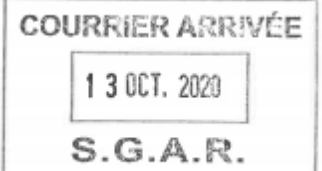

Etablissement Public Foncier d'Occitanie · Créé par décret n°2008-670 du 2 juillet 2008 modifié par le décret nº 2017 - 836 du 5 mai 2017 Parc Club du Millénaire Bât. 19 · 1025 rue Henri Becquerel · 34000 Montpellier Téléphone : 04 99 54 91 10 · Fax : 04 67 42 94 85 · RCS Montpellier · Nº SIRET : 509 167 680 00032